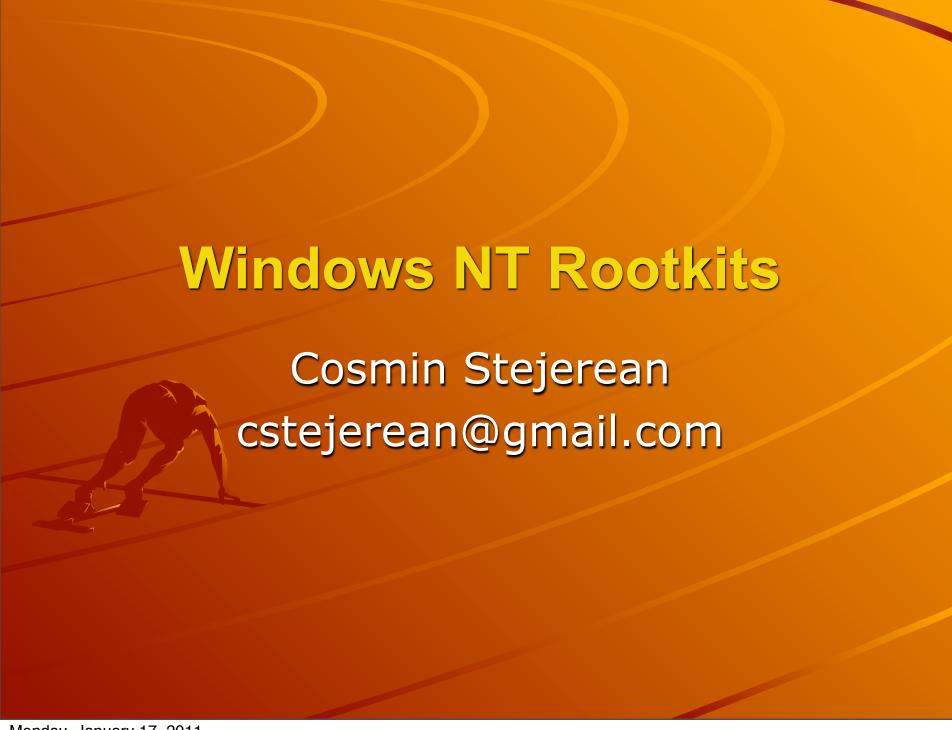

#### What is a rootkit?

\*A rootkit is a set of programs which \*PATCH\* and \*TROJAN\* existing execution paths within the system.

Greg Hoglund

Involves itself in preexisting architecture so that it goes unnoticed

# What is a rootkit... (cont)

Netbus, SubSeven and Back Orifice are not rootkits.

A rootkit could however be used however to hide their presence.

### What can a rootkit do?

- Hide processes
- Hide files or file contents
- Hide registry keys and values
- Hide open ports
- Create and/or hide a backdoor
- Sniff network traffic or key presses
- Etc... there are many possibilities

#### How does a rootkit work?

Before we can answer that we need to identify the two types of rootkits

- User mode rootkits
  - Intercept system calls of other processes
- Kernel mode rootkits
  - Patches the kernel

#### **User mode Rootkits**

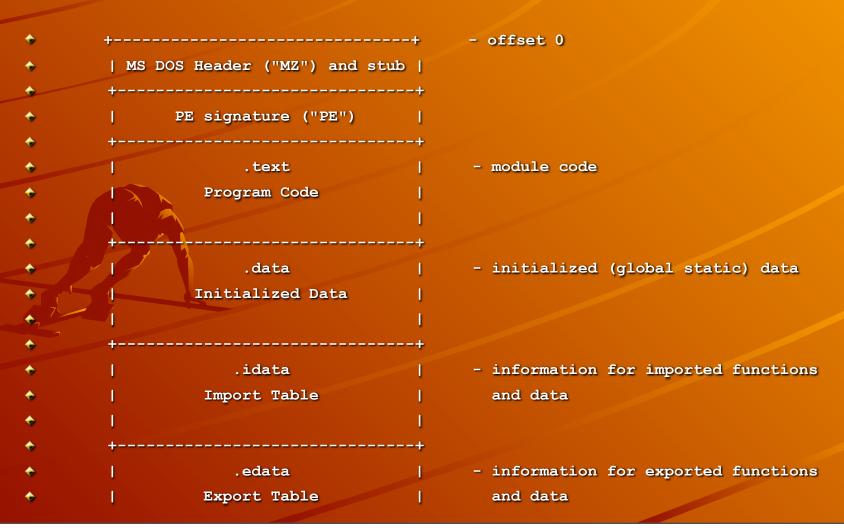

#### **User mode Rootkits**

- Must 'patch' all running processes as well as processes that will be created in the future
- Lists all running processes and intercepts the API calls that we want to modify
- To hook future processes we modify the NtResumeThread and LdrInitializeThunk

## User mode Rootkits ... (cont)

- These functions are called whenever a new processes is created
- We can then modify the memory space of the new processes before it begins to execute
- This way we can patch all processes on a system

## User mode Rootkits ... (cont)

- To hide files we patch
  NtQueryDirectoryFile and
  NtVdmControl to exclude any files we
  want to hide from being returned
- To hide processes we modify the return value of NtQuerySystemInformation

## User mode Rootkits ... (cont)

We can use similar techniques to hide keys in the registry, hide open ports, etc

How can a process hook an API Call?

#### **Hook API Calls**

- Every running process has a copy of the kernel as well as any DLLs that were loaded when the program started
- This contains pointers to the actual DLL functions
- We can change these pointers to point to our own modified function

## Hook API Calls... (cont)

- We can either implement a new function or run the original function and modify the value it returns
- The key is to locate where in the process's memory the function pointer resides
- We can also modify the actual function by patching it's first 5 bytes with a jmp instruction

# Hook API Calls... (cont)

- We can also load arbitrary code or DLLs into running processes
- If the code runs with Administrator privileges we can access the memory of any process
- We can then write our code to it and call the CreateRemoteThread function to run our code

#### **Kernel Mode Rootkits**

- Instead of modifying each new process we can modify the kernel
- We can modify the code of kernel functions to provide desired functionality
- We can modify kernel data structures to hide running processes

# Interesting things to modify in the kernel

- GINA.dll the login screen (capture passwords)
- LSA (Local System Authority) backdoors
- ♦ SST, IDT add new system services to modify system functionality
- SRM Change the way access control works

## Wow, that's pretty bad...

- So how can I detect these 'rootkits'?
- This is very hard to do and it depends on which rootkit you are trying to detect.
- Can use data structures and functions that you 'hope' were not altered

# Detecting rootkits... (cont)

- Detect hidden files by listing all files from the OS and then booting from a CD or another trusted OS and listing the files that way then compare the differences
- Access the system hive and compare the entries with entries in the registry

# Detecting rootkits... (cont)

- List running processes using low level system calls instead of API
- Use some commercial software that might do some of the above...

#### Rootkit detectors

- F-Secure BlackLight
- Sysinternals RootkitRevealer
- UnHackMe
- RootKit Shark
- RegdatXP
- Malicious Software Removal Tool
- Flister
- Find Hidden Service
- Kernel SC
- Kernel PS
- Klister
- Process Magic
- KProcCheck
- TaskInfo

#### Bad news...

- Hacker Defender Gold (paid version) cannot be detected by any of them
- Best solution is to analyze the system from a CD (Knoppix or Windows PE)

#### For more info

- http://www.rootkit.com
- "A real NT rootkit" Greg Hoglund
- "Hooking Windows API" Holy Father
- "Invisibility on NT boxes" Holy Father
- Rootkits: Subverting the Windows Kernel –
   Greg Hoglund and Jamie Butler